# **Ucastnicka smlouva LE hromadny**

Zákaznické centrum - Business 800 73 73 33

[www.t-mobile.cz](http://www.t-mobile.cz) **Ramcova** smlouva \*

### Operator T-Mobile Czech Republic a.s. Tomickova 2144/1, 148 00 Praha 4 *it* <sup>649</sup> <sup>49</sup> 681, DIC CZ64949681

Zapsaný v OR u MS v Praze, oddíl B, vložka 3787

### Zájemce

Obchodhi firma Gumdrop s.r.o. Jméno, příjmení, titul<sup>1)</sup> Ulice Květinková 12<br>Město Praha 3 Město **Praha 3**<br>PSČ 13000 PSČ 13000<br>IČ \* 13000 25735 ا**نَّ \* •25735977**<br>انَّ *•25735977* CZ25735977 Povinný subjekt pro registr smluv<sup>2)\*</sup> Ano $\boxtimes$  Ne $\Box$ 

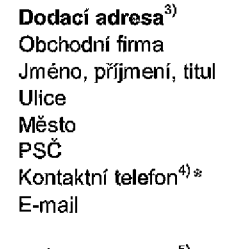

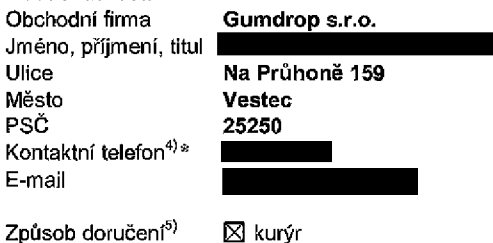

□ doblrka, Ceska posta

Operator a Zajemce timto **uzaviraji Ucastnicke smlouvy v poctu telefonnlch cisel uvedenych v Priloze** c. **1,** na zaklade Smluvní kterých bude operátor Zájemci poskytovat Základní a doplňkové Služby elektronických komunikací a související služby (dále omiuvni souhrnné "Služby") v rozsahu, který si smluvní strany sjednají, a Zájemce se zavazuje platit za tyto Služby řádně a včas<br>ujednání priedecení socu *'* sjednanou cenu.

**Doha trvani Ucastnickych smluv se ridi pfislusnym ustanovenfm Ramcove smiouvy** specifikovane v zahiavi tohoto formuláře. Sjednaná doba trvání začíná běžet dnem aktivace sjednané Služby. Pokud v Rámcové smlouvě není uvedeno jinak, přechází Účastnická smlouva po uplynutí doby určité v ní sjednané do režimu doby neurčité.

**Obsah vsech Ucastnickych smluv** a jejich nedilnou soucast tvorf tyto dokumenty (dale jen ,;Dokument.y"):

- podmínky zachycené v tomto formuláři, včetně podmínek sjednaných v části formuláře Nastavení služeb a v Příloze č,1,
- platné Všeobecné podmínky společnosti T-Mobile Czech Republic a.s. (také jen "Všeobecné podmínky"),
- platné Podmínky zpracovávání osobních, identifikačních, provozních a lokalizačních údajů,
- platný Ceník služeb,
- další podmínky:
	- Podmínky zvoleného tarifu a dalších zvolených Služeb,
	- Podmínky přenesení čísla,
	- Obchodní podmínky T-Mobile služby m-platba,
	- Obchodní podmínky Platebních služeb T-Mobile,

Přednost Dokumentů se řídí čl. 2.2 Všeobecných podmínek, nikoliv pořadím uvedeným výše. Veškeré podmínky jsou k dispozici ns [www.t-mobiie.cz/nowzakaznik,](http://www.t-mobiie.cz/nowzakaznik)

Zájemce podpisem Účastnické smlouvy potvrzuje, že všechny tyto Dokumenty jsou mu známé a že s nimi bez výhrad souhlasi. Operátor upozorňuje Zájemce, že v některých Dokumentech isou ustanovení, která by mohla být považována za překvapivá. <u>Tato ustanovení jsou v Dokumentech vždy zvýrazněna (zejména podtržením)</u>. Zájemce prohlašuje, že se s těmito ustanoveními podrobně seznámil a bez výhrad s nimi souhlasí. Zajemce se zavazuje seznámit s podmínkami všech Služeb, které si v průběhu trvání Účastnických smluv aktivuje, přičemž podmínky aktivovaných Služeb se stávají nedílnou součástí předmětné Účastnické smlouvy okamžikem aktivace Služby.

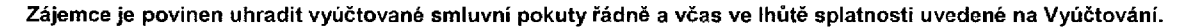

Zájemce s Operátorem se dohodli, že splatnost pro Vyúčtování sjednaná v této Smlouvě platí i pro Vyúčtování Služeb poskytnutých Zájemci dle ostatních Účastnických smluv, jsou-li tyto Služby účtovány Zájemci v jednom Vyúčtování společně se Sluzbami poskytnutymi na zaklade teto Smlouvy.

Následující prohlášení platí pro všechny uzavírané Účastnické smlouvy:

- $\square^6$ ) Zájemce souhlasi se zveřejněním Údajů v telefonních seznamech a informačních službách podnikatelů, kteří tyto služby poskytuji.
- □<sup>e)</sup> Zájemce žádá, aby u údajů v telefonním seznamu bylo uvedeno, že si nepřeje být kontaktován za účelem marketingu.
- □<sup>6)</sup> Zájemce souhlasí se zasíláním obchodních sdělení a s poskytováním marketingových informací obsahujicích nabídky služeb a produktů Operátora dle Podmínek zpracování osobních, identifikačních, provozních a lokalizačních údajů (dále je "PZOU'').
- $\square^{6}$  Zájemce souhlasí se zasíláním obchodních sdělení a s poskytovánim marketingových informací obsahujících nabídky služeb a produktů jiných subjektů odlišných od Operátora dle PZOÚ.
- □<sup>6)</sup> Zájemce souhlasí s tím, aby Operátor získal v souladu s čl. 6 PZOÚ informace o jeho platební morálce nutné k posouzení jeho žádosti o uzavření Účastnické smlouvy, a to z pozitivní databáze sdružení SOLUS (www.solus.cz), jehož je Operátor členem.

Operátor a Zájemce dohodli, že se výše uvedené Účastnické smlouvy posuzují samostatně. Tyto Účastnické smlouvy jsou na sebe nezávislé a jde o samostatná smluvní ujednání. Ukončení jedné Účastnické smlouvy nemá vliv na platnost a účinnost ostatních sjednaných Účastnických smluv.

Zájemce a Operátor se dohodli, že informace o uzavření a změnách Účastnických smluv bude Operátor Zájemci zasílat do schránky T-Box umístěné na zákaznickém účtu Zájemce na portálu Můj T-Mobile (dále jen "schránka T-Box"). Potvrzení zasílaná do schránky T-Box nemají charakter potvrzujícího obchodního dopisu. Operátor rovněž nebude přihlížet k potvrzení o uzavření Účastnické smlouvy zaslané Zájemcem a takové potvrzení tak nebude mit vliv na obsah této Účastnické smlouvy.

Pokud tato Účastnická smlouva podléhá povinnosti uveřejnit ji v registru smluv, tak v souladu se zákonem č. 340/2015 Sb., o registru smluv, smluvní strany v rámci takového uveřejnění začerní veškeré osobní údaje a obchodní tajemství v této Účastnické smlouvě obsažené.

Zájemce prohlašuje, že měl možnost se zeptat Operátora na vše, co mu v této Smlouvě vč. Dokumentů nebylo jasné či srozumitelné, že jeho otázky byly Operatorem zodpovězeny a po doplňujícím vysvětlení jsou mu již všechna ustanovení zřejmá a srozumitelná.

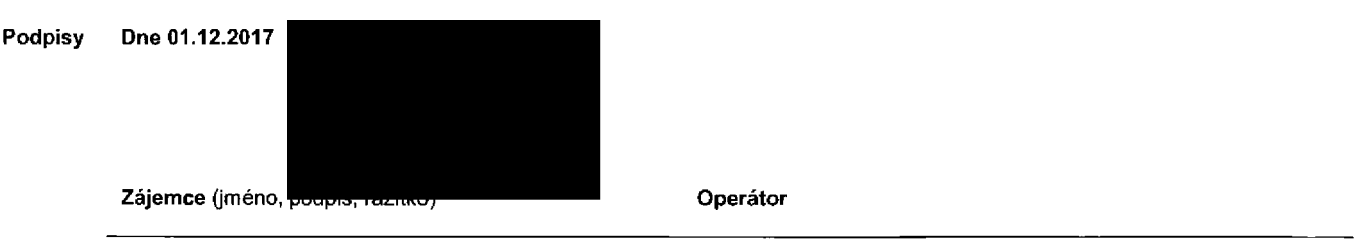

1) Vyplňte, prosím, identifikační údaje osoby oprávněné jednat jménem Zájemce

2) Označle "Ano" v případě, že podmiňuje-li zákon č. 340/2015 Sb., o registru smluv, ve znění pozdějších předpisů, nabyti účinnosti Účastnické smlouvy jejím uverejněním v registru smluv. V opacnem pripade oznafite ,Ne".

3) Uvedle, prosim, dodací adresu pro zaslání objednaných SIM karet a zboží, je-li odlišná od adresy uvedené u Zájemce.

4) Pokud zasiláte objednávku pomocí elektronických prostředků, uvedle jméno a přijmeni osoby oprávněné jednat za Zájemce a kontaktní telefon (kontaktním telefonem<br>se rozumí tel. čislo vedené u Operátora na osobu oprávněnou

5) Vyberte způsob doručení Kurýr/Česká pošta

6) Plati v pfipade, ze je kolonka oznadena kfiSkem.

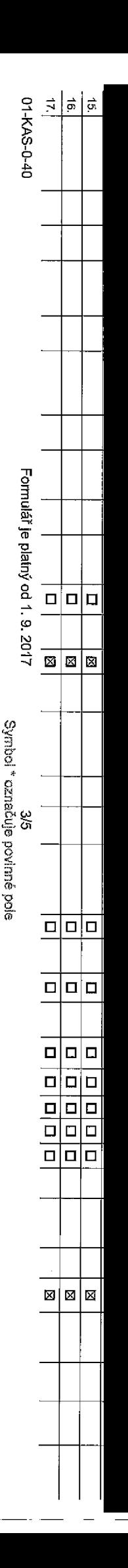

## **Poradove cfslo**

**Telefonm cislo 1) \* (povfnn6** pfi **ported)**

**Typ objednavky** 2 ) *ft*

**Typ SfM karty** 3)

**Tarif4' \***

**Fakturacni skupina** 5) \*

Podrobnosti k Fakturační skupině <sup>6)</sup> \*

**Typ Vyuctovani sluzeb 7'**

**CislO bank, UGtu (lihrada inkasem z BU)**

Způsob úhrady <sup>8)</sup>

 $\boldsymbol{\mathsf{Heslo}}$  **pro blokování** <sup>(</sup>čtyřmístné číslo)  $^{\text{\textregistered}}$ 

**Sdelit heslo pro blokovani koncovemu uzivateli**<sup>i</sup> <sup>10</sup> )

**Roamingový** tarif<sup>11)</sup>

**EU regulace** <sup>12</sup> )

**Hlasove roam, zvyhodneni**f13)

**Datove roam, zvyhodneni**

**Data Roaming Limit I 5 )**

**GPRS/EDGE/3G 16)**

**Datove tarifni zvyhodneni** IT)

**Navyseni datoveho limitu koncovym uzivatelem** 18)

**Podrobny vypis sluzeb ra|**

**Blokovat Mez. hovory** <sup>20</sup> **)**

**yp BlackBerry** <sup>21</sup> )

**Downloads <sup>27</sup> '**

**BlackBerry Roaming** <sup>22</sup> )

**Multlmedialni zpravy (MMS)** 23)

**Souhlas s audiotex a premium SMS** 24)

**ouhlas sDMSa SMS platbou** 2S)

**Souhlas s m-platbou** 26)

**Termin aktivace SIM karty** <sup>28</sup> )

**Typ Zaznamove sluzby** <sup>20</sup> )

**aradit cislo do PS**

**yp pristroje/ zarizeni** 31)

**Cena s MMP <sup>321</sup>**

**ena telefom.il zarizeni** *(y* Kc s **DPH}**

**0) o<**

T301**Q- ®i**

**\*■** *0}<* **3\*** *O*

*a*3**0** N<01

 $^{\mathrm{o}}$ 

**o>** c3 *•o*

CD**3 S' s***a***E** 03- "tt **0**

T3**m**7T

pvanë. Při vy**r** 

**■o**3 < S3

**s<**toCD

**EDGKYMY** 

Q.

**(/> CDN3 &>3 o< (A**O *7T***O (A3c<**

03**3**3 o<

**oznamka 33)**

| 18.        |  |       | ____________ |          | ⊠                | $\Box$   | $\Box$<br>-----               |           | $\overline{\mathbf{M}}$ |
|------------|--|-------|--------------|----------|------------------|----------|-------------------------------|-----------|-------------------------|
| 19.<br>___ |  | _____ |              | ____     | 5.7<br><b>EX</b> | $-$<br>о | r.                            | -<br>____ | 図                       |
| -20.       |  |       |              | <u>ы</u> | ⊠                | $\Box$   | $\overline{\phantom{a}}$<br>- | -         | Σ                       |

Poznámka:

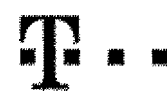

# Pokyny pro vyplňování

- 1) Vyberte číslo z vaší rezervované číselné ředy nebo uvedte existující tel. číslo, jedná-li se o migraci z Twistu nebo přeros čísla od jiného mobilního operátora
- 2) A (aktivace nového telefonního čísla), M (migrace přechod z předplacené karly na paušální tarif), P (přenesení telefonního čísla od jiného operátora).
- 3) Typ SIM karty; U (Universal SIM karta), W (Twin Universal SIM karta), V případě nevyplnění bude dodána Universal SIM karta, která komblnuje všechny valíkosti (mini, micro a nano).
- 4) Minulové tarify: (T=Tarif) T30, T80, T80, T800, T800, T4000, P120 (tarif Profi 120), PNM1 (Profi na míru 1), PNM2 (Profi na míru 2), PNM3 (Profi na mlru 3), PNM4 (Profi na mlru 4), PNM4 (Profi na mlru 4), PNM4 (Profi na to umožňuje vaše RS); (K=Kredit) K150, K250, K450, K700, K1200, K2000, Mých5.

Minulové a kreditní tarify nelze v rámci jedné Rámcové smlouvy kombinovat. Pokud požadujete larif ve zvýhadněné verzi HIT, připište ke zvolenému tarifu "HIT" (např. TSOHIT).

Datové tarify: M2M, M2M P (M2M Pramium), IB (Internet Basic), IS (Internet Standard), ICS (Internet na oesty Standard), IP (Internet Premium), ICP (Internet a cesty Premium), IPP (Internet Premium), IPP (Internet Fremium), 1,5 (Mobilnl internet 1,5GB), Ml 3 (MobilnJ internet 3GB), MJ10 (Mcbilni internet 10GB), Ml 30 (Mobilnf internet 3CGB), PIBD (Psvny internet b&z dratu), Speciálni tarify: HP (tarif Happy Partner).

- 5) Již existující/stávající fakturační skuplna S, nová fakturační skuplna N.
- 6) Pokud chcete SIM kartu přidružit k stávajícímu Vyúčlování služeb, vyplňte číslo nebo název již vybraného existujícího Vyúčlování služeb. Pokud chceto nové Vyúčtování služeb, vyplňte jméno, příjmení a fakturační adresu (ujice, ö., město, PSČ) nového Vyúčtování služeb. V případě, že chcete nové Vyúčtování služeb, které jste nadefinovali o několik řádků této o výše, vyplňte "víz řádek XY".
- 7) Vyplite; P(pap(rové), E (elaktronické), Pokud zvolíte prázdné politiko, bude Vam nasteweno papirová Vyúčtování služeb.
- 8) Způsob úhrady se vyplňuje pouze u nového Vyúčtování služeb. Typy: PP (pošt, Poukázka), BU (převod z bank, úču), P (inkaso z bank. účtu)
- 9) Povinné čtyřmístné heslo používané pro blokování SIM karty na Zákaznickém centru (např. při krádeži), Heslo může být společné pro všechny SIM karty nebo pro každou SIM kartu individuální. Z bezpečnostních důvodů není mo pouSit tyto kombinace: OOCO, 1234, 4321, 1111, 2222, 3333, 4444, 6555, 6060,7777, 8888, 9999.
- 10) Váml zvolané nebo náhodně vygenerované hesio (viz kolonka 9) nebude po aktivaci či migraci odsaláno koncovámu užívateli proatředníctvím SMS. Choele-ji sdějit hesio pro blokováni koncovým užívatelům, zvolte křižek M (Pl u aktivací či migreci, u přenesení mobilního telefonního čísla od jiného operátora se SMS nezasíjá), Pro zjištění hesla kontaktujta prosim Zákeznické centrum – Business (tel.: 800 73 73 33).
- 11) RoamingovS tarify: H (Happy roaming), HH (Happy Holiday roaming), TR(T-Mobile Roaming), TRS (T-Mobile Roaming Start), V případě, že kolonku nevyplníte, nebude roaming aktivován.
- 12) S označení znamená, že s aktivací služby roaming dojde k automatickému spuštění účtování roamingového provozu die podmínek EU regulace. V připadě, že si nepřejete aktivovat se zvoleným roamingovým tarifem účtování dle regulace, odznačte □. Účtování roamingověho provozu dle podmínek EU regulace nebude zapnuté i v případě označaní ⊠ u zákazniků, kteří mají vyslovený nesouhlasu v Rarncové smlcuve, Veškaré informace o EU regulaci a účtování provozu naleznete na www.t-moblie.cz/eu-reculace
- 13) Hlasová roamingová zvýhodnění; C (Cestovatel), EU (Roamingové zvýhodněn EU), ST (Standard teto roam, zvýhodněnl je určeno pouze pro zákazníky, jejichž Rámcová smlouva to umožňuje). Pokud si nazvolíte 2£dn6 z výše uvedených zvýhodnění a zároveň Vám bude aktivována služba rozming (platné pouze pro typ roamingu) HH, H), bude Vám automaticky nastavano Roamingové zvýhodnění EU. Některá roamingová zvýhodnění jsou navzájem vyluEltelndi. Vfce infomnscf nalazneta v aktudlnfm Cenfku,
- 14) Datová roamingová zvýhodnění: DRE10 (Datový roaming Evropa 10 MB), DRE15 (Datovy roaming Evropa 20 MB), DRE 20 (Datovy roaming Evropa 30 MB), DRE 50 (Datový roaming Evropa 30 MB), DRE 50 (Datový roaming Evropa 30 MB), 50 MB), DRE 150 (Datový rosming Evropa 150 MB), DEU (Datové rosmingové zvýhodnění EU), TSD 21 (Travel & Surf na den, zóna 1), TSD Z2 (Travel & Surf na den, zóna 2), TSD Z3 (Travel & Surf na den, zóna & Surf na den, zóna & c akivaci iinsho typu baličku Travel & Surf, uvedte to do poznámky. DS 20 (Data Svět 20 MB), DS 100 (Data Svět 100 MB), DS 200 (Data Svět 200 MB), DS 500 (Data Svět 500 MB), DS 1000 (Data Svět 1 GB), Pokud si nezvolite žádné z výše uvedených zvýhodnění a zároveň Vám bude aktivována alužba Roaming (platně pouze pro typ roamingu HH, H), bude Vám automaticky nastaveno Datové roamingové zvýhodnění EU (EU + DEU). Některá roamingová zvýhodnění isou navzájem vylučitelná, bližši informace k dispozici na Zákaznickém centru.
- 15) Data Roaming Limit: D1 (495,87), D2 (1 198,85), D3 (4 132,23), D4 (8 264,46), D5 (14 876,03), D6 (26 446,28), X (DRL nebude aktivován). V případě, že kolonku nevyplnite, bude aktivován limit 495,87, Služba není kompati rSkterými vybranými datovými balíčky. Uvedené limity jsou v KB bez DPH, Měsföní limit pro kontrolu účtovaného množstvl dat v roamingu. Po jeho dosažení je datový přenos v roamingu zablokován,
- 16) Vyplňke: 1 (zamezit vše), 2 (zamezit data v roamingu), 3 (povolit vša), Pokud nevyberete ani jednu možnost z roletky, plati varianta 3 -povolit vše, V případě, že vyberete variantu 2 nebo 3 a nemáte v podmínkách Rámcov levu na účtování GPRS, bude aktivována služba internet v mobilu na den. Více informací o této službě naleznete na [www.t-mobile.cz.](http://www.t-mobile.cz)
- 17) Datová tarifní zvýhodnění: Surfe, Surf&Mail+, Internet+, IM Standard (Internet v mobilu Standard), IM Klasik (Internet v mobilu Klasik), IM Premium (Internet v mobilu Premium), MI 460 MB (Mobilni internet s50 MB), ML40 (Mobilni internet 400 MB), MF 1,5 GB (Mobilni internet 1,5 GB), MI 3 GB (Mobilni internet 3 GB), MI 10 GB (Mobilni internet 10 GB), MI 30 GB (Mobilni internet 30 GB). MI 30 GB (Mobilni internet 30 GB). Checte-li aktivovat vyplňte formulář "Zřízení statické IP adresy služby T-Mobile GPRS/EDGE". Zvýhodněn! Internet v mobilu je automaticky sjednáno na dobu neurčitou. V případě požadavku doby určité vyplnte do poznámky.
- 18) Navyšení datového limitu koncovým uživatelsm: Povolení koncovým uživatalům prov4dět zpoplatněné navyšování datového limitu o 1000 MB bez nutné znalostl administrátorského hesla. Pro povolení zvolte křížak,
- 19) Typ Podrobného výpisu služeb: E (elektronický Podrobný výpis služeb), V (tisténý Podrobný výpis služeb), Pokud zvallte prázdné políčko, podrobný výpis nebude nastaven.
- 20) Blokovat Mezinárodní hovory: označením této kolonky budou zablokovány Mezinárodní hovory,
- 21) Typ BlackBerry: 1 (BES BlackBerry), 2 (BIS BlackBerry Internet Service), 3 (BES+BIS = BlackBerry + BlackBerry Internet Service), 4 (BlackBerry EMM Regulated)
- 22) BlackBerry Roaming: označením této kotonky bude sktivován BlackBerry Roaming.
- 23) Multimedfální zprávy (MMS): označením této kolonky budou aktivovány multimediální zprávy (MMS). V případě nevyplnění je nastavena blokace (MMS).
- 24) Audiotex a premium SMS zvolte křížek ⊠ pro možnost využívat, kolonku nechle prázdnou □ pro blokaci.
- 25) DMS a SMS platby zvolte křížek ⊠ pro možnost využívat, kolonku nechte prázdnou □ pro blokadi
- 26) m-Platba (platba přes mobil). Zvoite křižek ⊠ pro možnost využívat, kolonku nechte prázdnou □ pro blokaci.
- 27) Vyplňte: 1 (Blokováno vše), 2 (Blokovány uvítací tény), 3 (Blokováno vše kromě uvítacích tónů), 4 (Povolit vše). V případě navyplnění bude nastavena varianta (Povollt vše),
- 28) Vyplňte jednu z variant termínu aktivace dodaných SIM karet. V případě, že kolonku nevyplnite, bude uplatněna varianta A.

A SIM karta bude aktivována v 00:00 hod, v den následující po dnl dodání, DD.fulM SIM karta bude aktivována v 00:00 hod. v den die vašeho přání, ale ne dříve než v následující den po dni dodání (DD - den, MM - měsíc), C SI karta bude aktivována na základě vaší telefonické žádosti.

Budou-li splněny veškeré podmínky nutné pro uzavření Účestnické smlouvy, polvrdí Operátor Objednávku aktivaci SIM karet a lo ve lhůtě 30 dnů (aktivace s telefonem za zvyhodněnou ceru) nebo 2 měsků (aktivace samostatné SIM aktivace s telefonem za základní ceru) ode dne přijetí Objcdnávky, pokud Zájemce nepožádá o dřívější aktivaci.

- 29) Typy Záznamové služby; H Hlasová schránka, R Registr zmaškaných hovorů, N žádná. Pokud zvolite prázdně políčko, nebude Vám nastavena žádná Záznamová služba.
- 30) Označenim této kolonky dojde k zařazenl SIM karty do PS bez jakýchkoliv dalších nastavení nebo restrikcí. Pckud chcata nastavení specifikovat, použijte formuleř Objednávka PS
- 34) Pokud objednáváte k SIM kattě také mobilní telefon/ zařízení za zvýhodněnou cenu, uvedte požadovaný typ telefonu/ zařízení z akluální nabídky Operátora pro Kličové zákazníky. Pro objednání příslušenství nebo mobilního zalizení za nedotovanou cenu kontaktujte Zákaznické centrum- Business nebo nebo prípadně použijte šablonu Objednávka zboži, umístěnou na internetových strankách T-Mobile
- 32) Vyplitle ANO v případě, že uzavíráte Účastníckou smlouvu na dobu určitou a Vání zvolené zařízení z aktuálního deníku umožňuje využiti zvýhodněné ceny. V případě, že se jedná o nedotované zařízení, kolonku nevyplňujte.
- 33) Do kolonky Poznámka můžete uvást další pošadavky, např. tarifní zvýhodnění. V připadě migrace z předplacené službyTwist uvedbe v poznámce číslo SIM karty ICCID (19mistné číselný kód uvedený na spodní straně SIM karty).